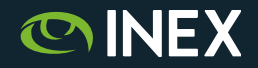

#### **IXP Automation**

RIPE 75, Dubai, October 2017

Barry O'Donovan

Internet Neutral Exchange Association Company Limited by Guarantee

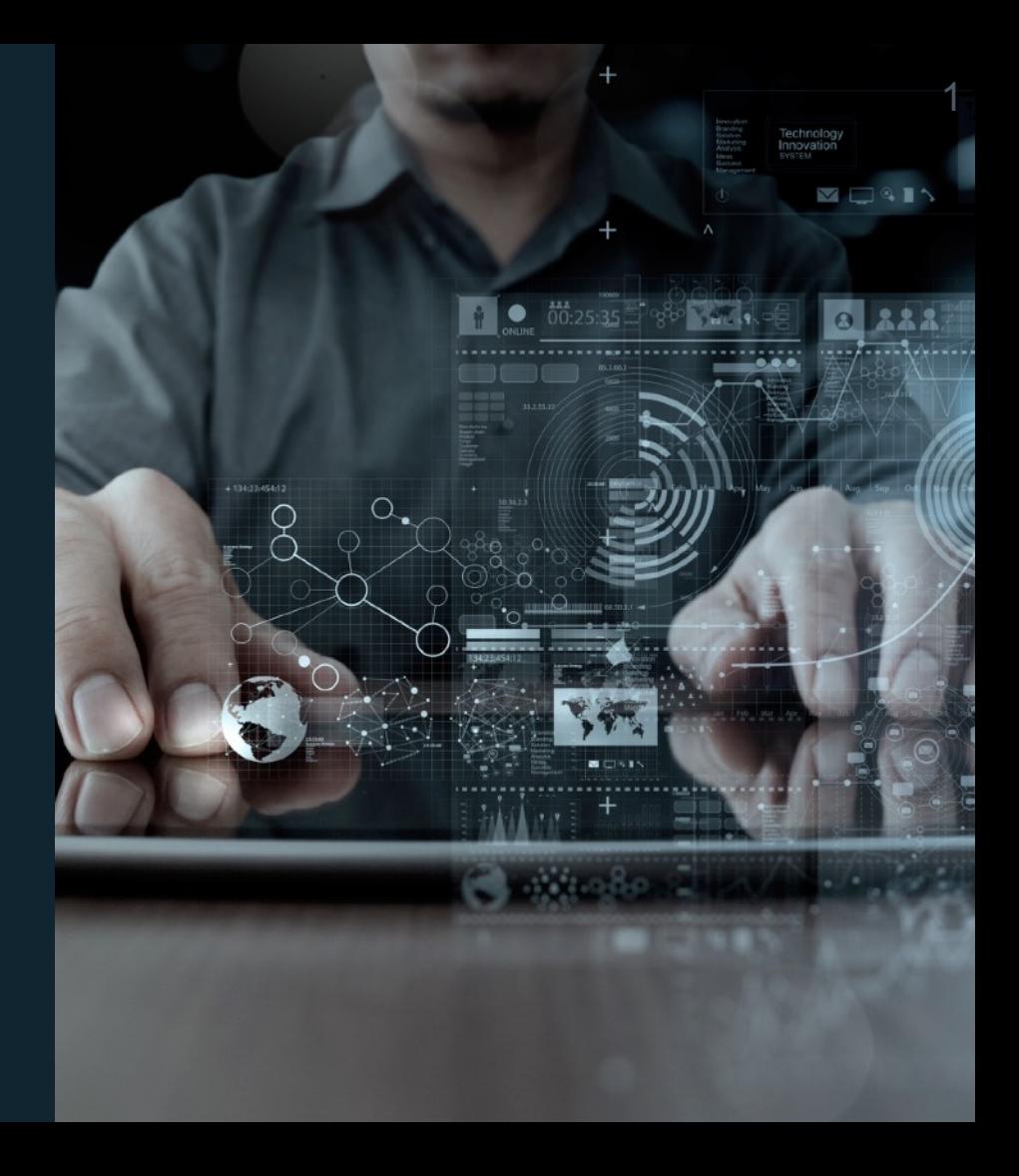

## **Background**

- Original purpose of IXP Manager was to support route server config builds
- Designed with a structure capable of storing all participant switch configuration tokens
- Reticent about using database for network configuration
	- Cost / return ratio wasn't right
	- Concerns about how to control configuration deployment
	- Poor tool support for interfacing with network devices

### **Toolchain Problems**

- "Traditional" server automation tools could not interface with network devices
- Tools of the era: RANCID, SSH, TFTP, bash + perl scripts
- No framework mechanisms available

## **But now it's 2017**

- Multiple automation approaches possible
- Server automation frameworks can interface with network devices
- Network Operating Systems now have APIs and / or API models
- Some NOSs support multiple APIs
- Rationale changes
	- Too much repetitive configuration: "Taking the operator out of operations"
	- Long term cost reduction

## **Phase 1 Operational Goals**

- Configure all IXP participant edge ports
	- Speed, dot1q framing, LAG ports, layer 2 filters
- Configure IXP core
	- Interfaces, BGP, VXLAN configuration
- Ready for service to handle INEX LAN1 forklift upgrade to Arista kit in 2017Q1

#### **Phase 2 Strategic Goals**

- Use initial automation process to learn how to do this properly
- Build functionality into IXP Manager: user interface, database, export presentation
- Ensure that abstraction model is usable across different network devices and different organisations
- Release as open source

#### **Approaches**

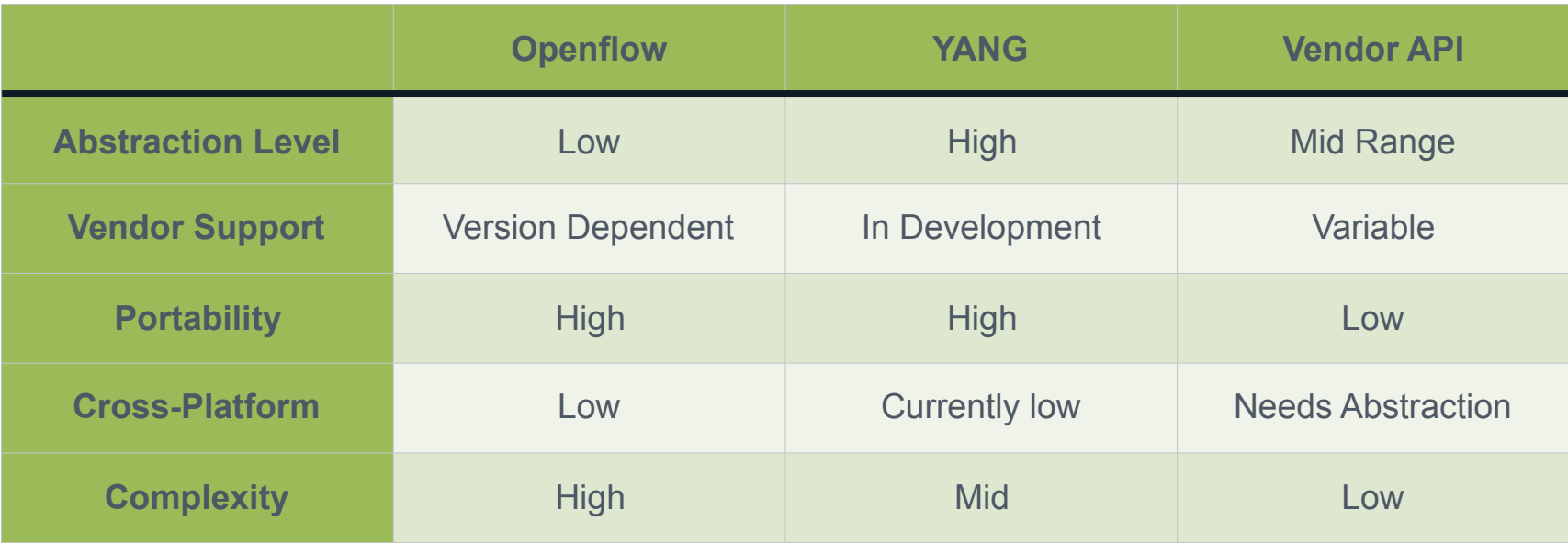

### **We Choose a Practical Approach**

- YANG: only well supported on tiny number of NOSs
- Openflow: too low level, not loved by chipset manufacturers
- Decided to use NAPALM
	- Integrates with vendor APIs at the network device interface
	- Integrates with Ansible and SaltStack at control + provisioning DB interface
	- Long term support is likely to be good

## **INEX Kit Manifest**

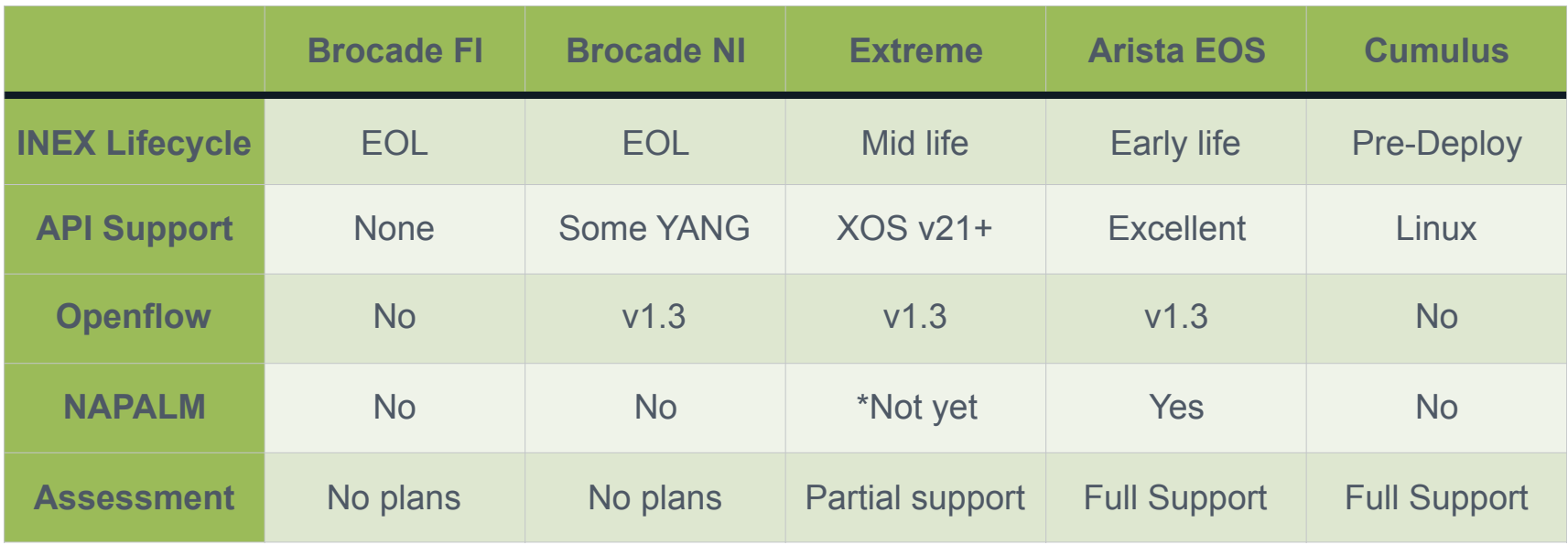

#### **Data Flow - Traditional NOS**

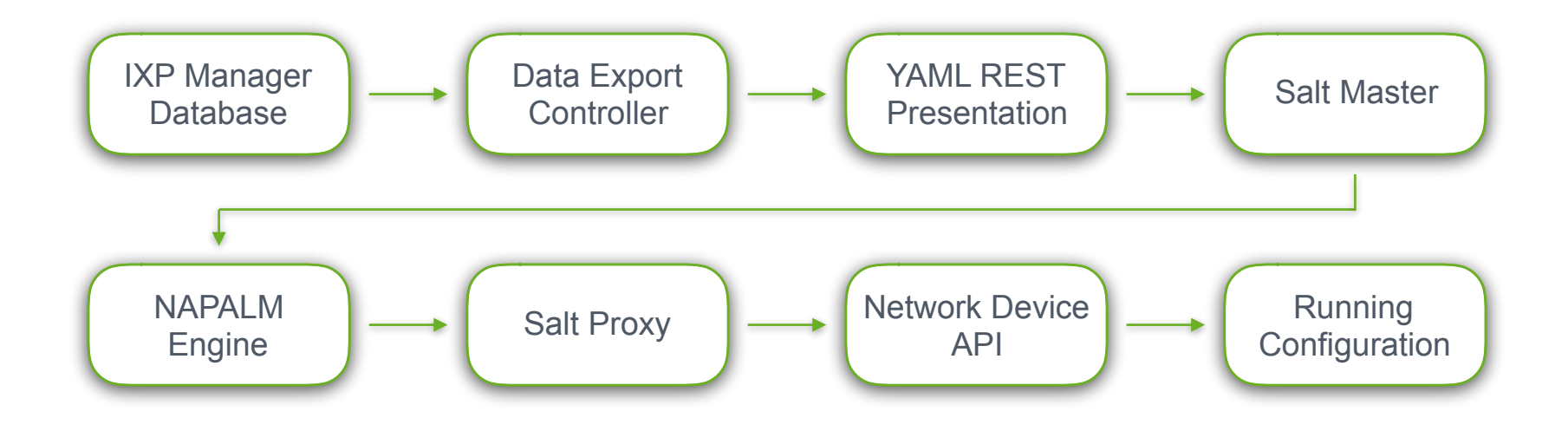

#### **Data Flow - Traditional NOS**

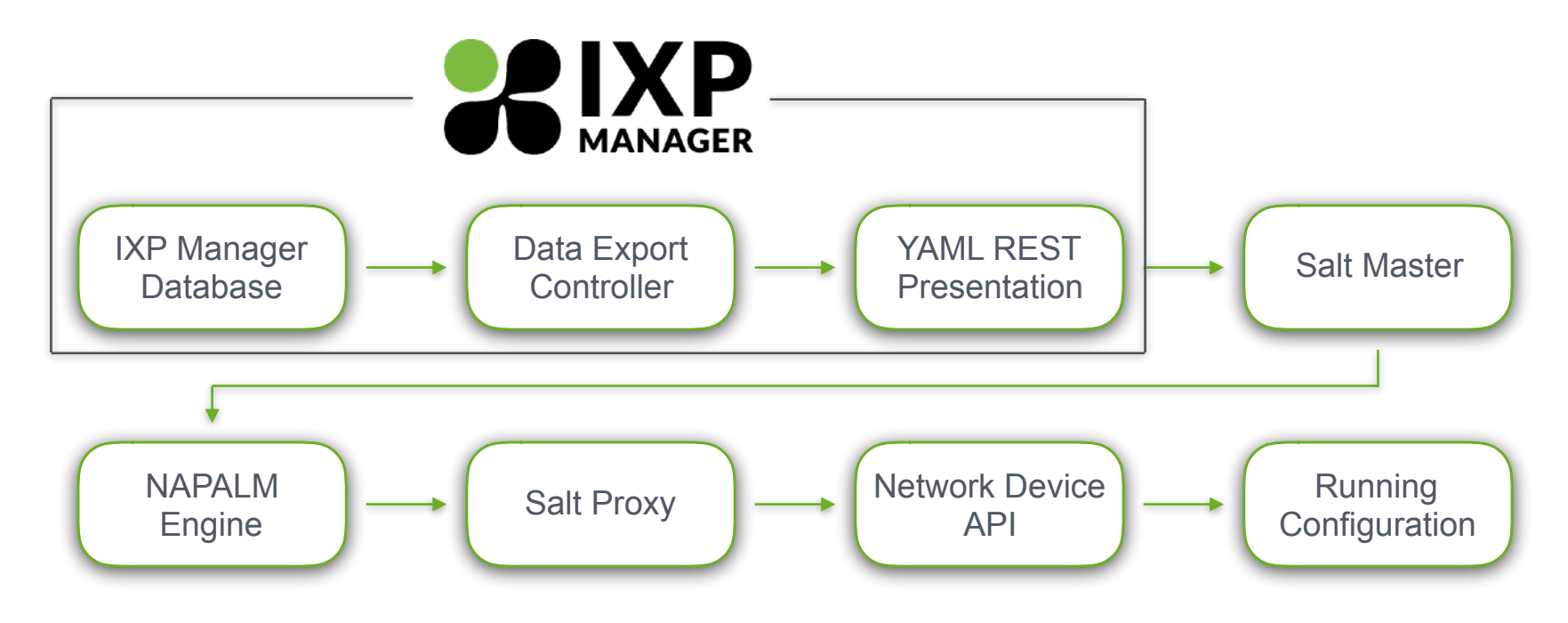

## **IXP Manager Data Presentation**

- API version 4 exports YAML via REST calls
- Exported data roughly breaks down as:
	- Vlans
	- Layer 2 interface information
	- Layer 3 interface information
	- Information required for routed core (bgp + vxlan)

#### **Sample YAML**

**IXP AUTOMATION** layer2interfaces: - name: swp2 type: edge description: "Packetloss Services Ltd" dot1q: yes shutdown: yes autoneg: yes speed: 10000 lagindex: 1 lagmaster: no fastlacp: yes virtualinterfaceid: 334 vlans: - number: 12 macaddress: - "54:1e:56:35:77:d0"

#### **IXP AUTOMATION**

#### **Sample YAML**

layer2interfaces: - name: swp49 type: core description: "edge1-edge2" dot1q: yes shutdown: no stp: yes cost: 100 autoneg: yes speed: 40000 lagindex: 1010 lagmaster: no virtualinterfaceid: 342 vlans: - number: 12

- number: 32

### **Data Flow - Traditional NOS**

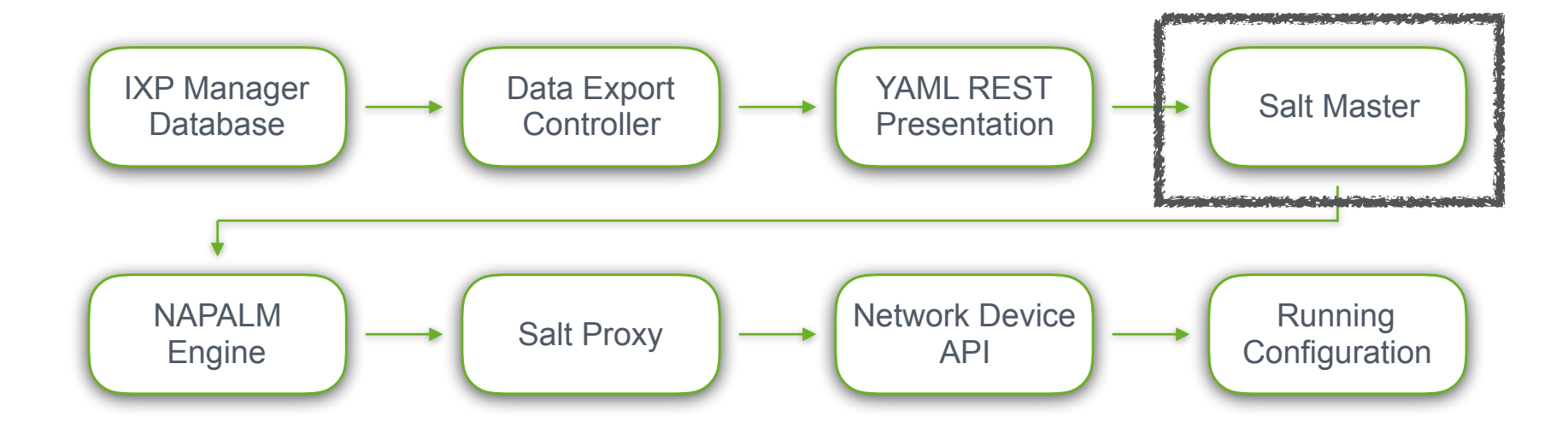

#### **Vi vs Emacs Ansible vs SaltStack**

- Lengthy evaluation process
- Careful consideration of Linux and FreeBSD Ansible and SaltStack pros / cons.
- Rationale resulted in sound engineering decision:

Mircea Ulinic @ CloudFlare, RIPE 72 Copenhagen -

https://ripe72.ripe.net/presentations/58-RIPE72-Network-Automation-with-Salt-and-NAPALM-Mircea-Ulinic-CloudFlare.pdf

#### **Vi vs Emacs Ansible vs SaltStack**

- Lengthy evaluation process
- Careful consideration of Linux and FreeBSD And SaltStack pros / cons. • Rationale resulted in sound we have SaltStack!

Mircea Ulinic @ CloudFlare, RIPE 72 Copenhagen -

https://ripe72.ripe.net/presentations/58-RIPE72-Network-Automation-with-Salt-and-NAPALM-Mircea-Ulinic-CloudFlare.pdf

## **Data Templating**

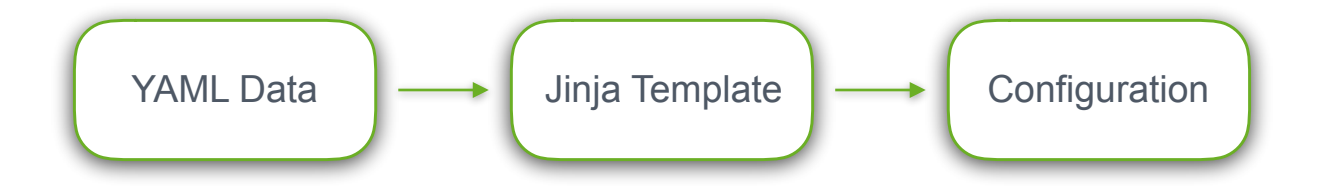

### **Sample Jinja**

```
{% if pillar.get('layer2interfaces') is iterable %}
{% for iface in pillar.get('layer2interfaces') %}
default interface {{ iface.name }}
interface {{ iface.name }}
 load-interval 30
{% if iface.description|default(false) %}
description {{ iface.description }}
{% else %}
 no description
{% endif %}
[\ldots]{% endfor %}
{% endif %}
```
### **Sample Jinja**

```
{% if iface.speed == 100 %}
  speed forced 100full
\{ 8 elif iface.speed == 1000 \}{% if not iface.autoneg|default(false) %}
  speed forced 1000full
{% else %}
  speed auto
{% endif %}
{% elif iface.speed == 10000 %}
\{\# \text{ speed auto } \# \}\{\% \text{ elif } \text{face}.\text{speed} == 40000 \ speed forced 40gfull
{% elif iface.speed == 100000 %}
  speed forced 100gfull
{% endif %}
```
#### **Idempotent Atomic Session-Based Configuration Merge**

```
{% if bgp.local_as|default(false) %}
no router bgp {{ bgp.local as }}
router bgp {{ bgp.local as }}
    no bgp default ipv4-unicast
    bgp always-compare-med
[...] 
{% endif %}
{% for iface in pillar.get('layer2interfaces') %}
default interface {{ iface.name }}
interface {{ iface.name }}
 load-interval 30
\lceil \cdots \rceil{% endfor %}
```
# **Modelling Problems**

- Different switches use different data models for configuration
- E.g. Link Aggregation
	- Brocade uses physical interfaces and blocks changes on non-master after initial config
	- Extreme has a separate configuration item: "enable sharing XX"
	- Other devices use a virtual interface (Port-ChannelX, bondY, etc)
		- Even then, not all the semantics are the same (channel-group vs bond-slaves)
- Lessons learned: ensure your data model is flexible enough to support substantial semantic differences between device config models, and that it can be extended easily

### **Data Flow - Traditional NOS**

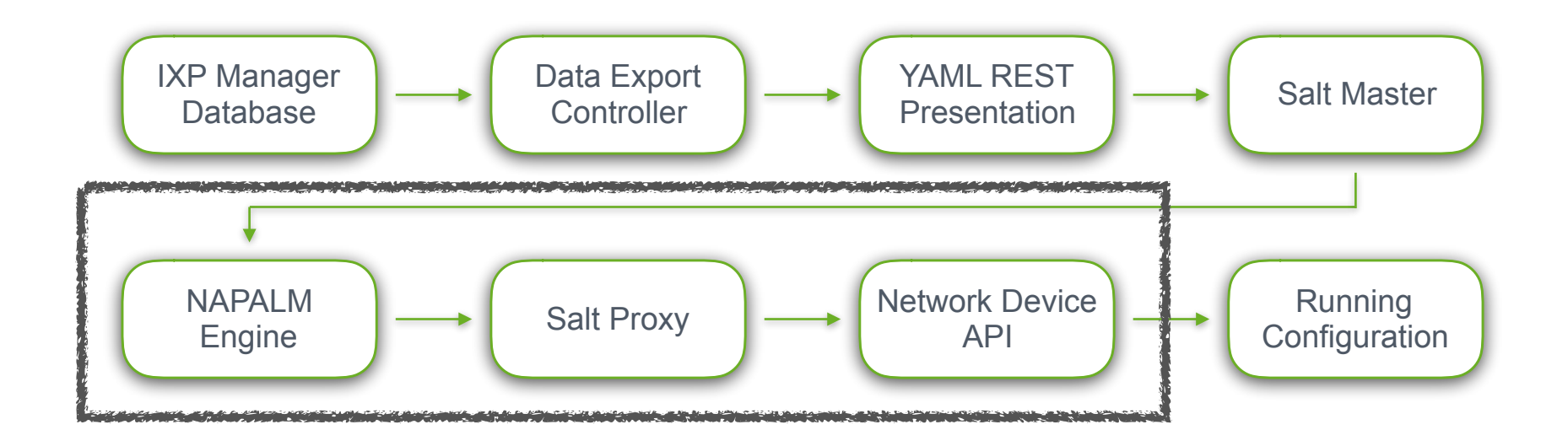

# **NAPALM Support**

[2] Hand-crafted by the API as the device doesn't support the feature.

[3] Not supported but emulated. Check caveats.

[4] Check the caveats, this is a dangerous operation in this device.

[5] For merges, the diff is simply the merge config itself. See caveats. [6] No for merges. See caveats.

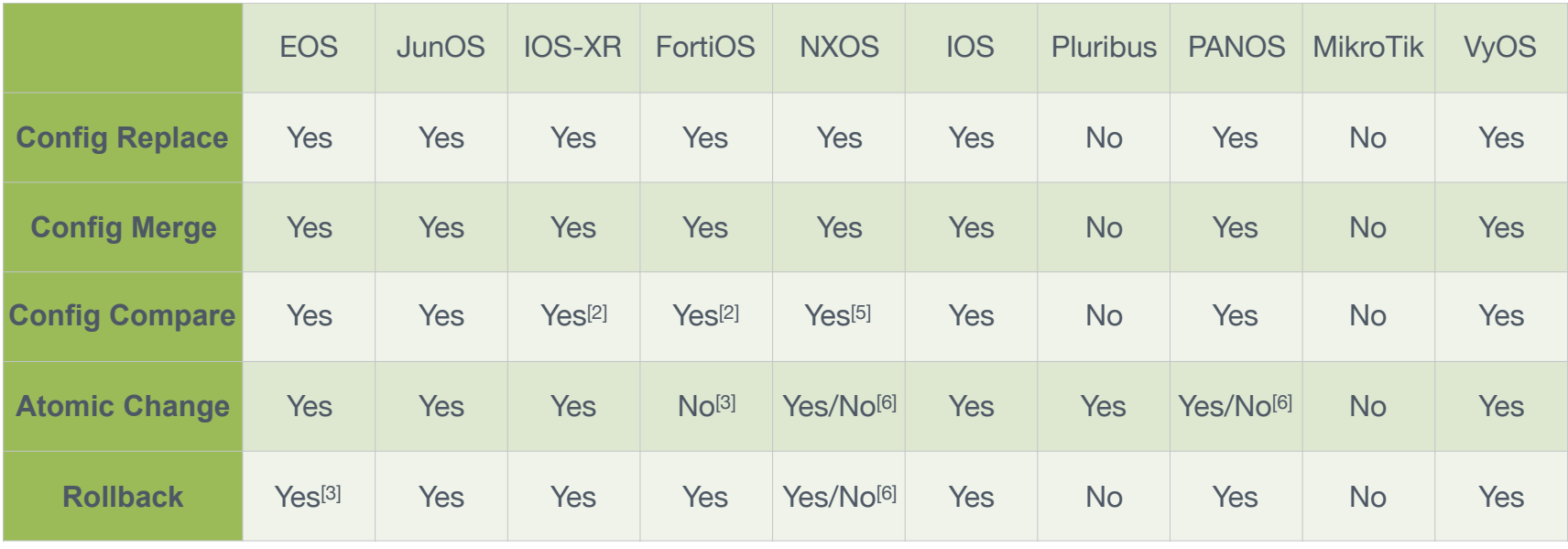

#### **Data Flow - Cumulus Linux**

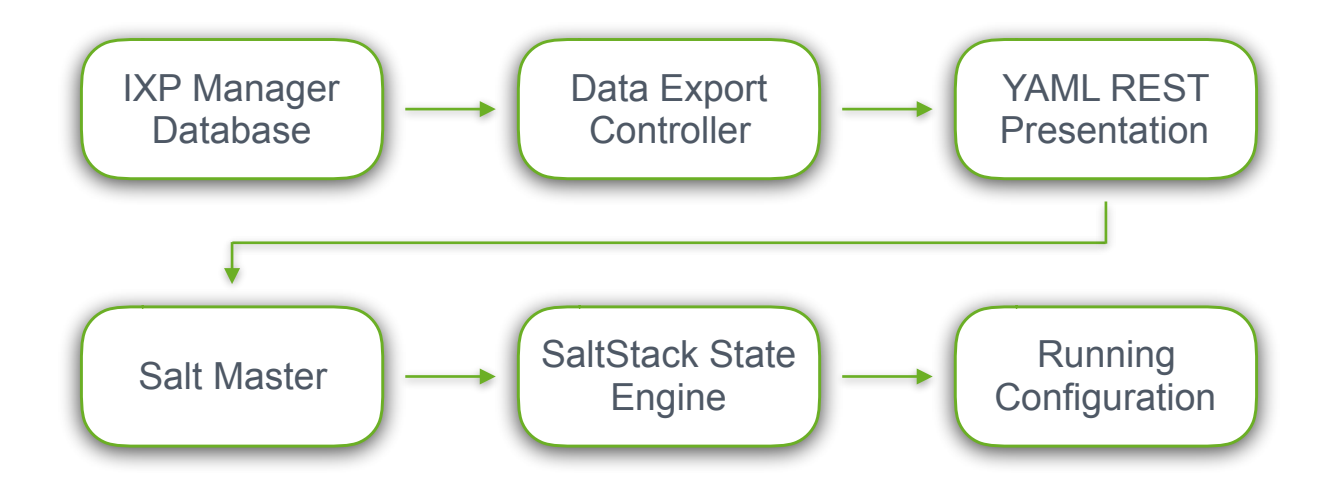

## **Deployment Workflow**

- NAPALM supports config test, config load, commit and rollback
- SaltStack and Ansible support multiple deployment environments
	- e.g. lab / production, etc
- Good idea to use these mechanisms on production systems

#### **IXP AUTOMATION**

```
root@saltmaster:\sim # salt swi1-pwt1-1 saltutil.refresh pillar
[...]
root@saltmaster:~ # salt swi1-pwt1-1 net.load template \
         /srv/napalm/templates/eos/configure_cust_interfaces.j2 saltenv=production test=true
swi1-pwt1-1:
     ----------
     already_configured:
         False
     comment:
         Configuration discarded.
     diff:
         @@ -500,7 +500,7 @@
             10 permit 30:b6:4f:e4:f8:f6 00:00:00:00:00:00 any
12 Million 12
          mac access-list l2acl-ixp-viid325
         - 10 deny any any
         + 10 permit 01:23:45:67:89:ab 00:00:00:00:00:00 any
12 Million 12
          mac access-list l2acl-ixp-viid326
             10 deny any any
    loaded config:
     result:
        True
root@saltmaster:~ #
```
#### **IXP AUTOMATION**

----------

----------

```
root@saltmaster:~ # salt swt-cwt1-edge1 state.apply cumulus.configure bgp saltenv=lab test=true
swt-cwt1-edge1:
```

```
 ID: /etc/frr/frr.conf
    Function: file.managed
      Result: None
     Comment: The file /etc/frr/frr.conf is set to be changed
     Started: 08:51:09.367960
    Duration: 89.872 ms
     Changes:
               ----------
              diff:
 ---
                  ^{+++} @@ -16,12 +16,6 @@
                    neighbor pg-ebgp-ipv4-ixp description eBGP IXP session policy
                    neighbor pg-ebgp-ipv4-ixp timers 3 10
                     neighbor pg-ebgp-ipv4-ixp capability extended-nexthop
                   - neighbor 10.37.4.1 remote-as 65302
                   - neighbor 10.37.4.1 peer-group pg-ebgp-ipv4-ixp
                   - neighbor 10.37.4.1 description swt-cwt1-edge2
                   - neighbor 10.37.4.3 remote-as 65302
                   - neighbor 10.37.4.3 peer-group pg-ebgp-ipv4-ixp
                   - neighbor 10.37.4.3 description swt-cwt1-edge2
                     neighbor 10.37.2.2 remote-as 65311
                     neighbor 10.37.2.2 peer-group pg-ebgp-ipv4-ixp
                     neighbor 10.37.2.2 description swt-cwt1-mlnx1
```

```
[...]
```
----------

```
 ID: /etc/frr/frr.conf
 Function: service.running
     Name: frr
  Result: None
  Comment: Service is set to be reloaded
  Started: 08:51:09.803190
 Duration: 314.587 ms
  Changes:
```
Summary for swt-cwt1-edge1

```
------------
Succeeded: 5 (unchanged=2, changed=1)
Failed: 0
------------
Total states run: 5
Total run time: 1.872 s
root@saltmaster:~ #
```
root@saltmaster: $~\neq$  salt swt-cwt1-edge1 state.apply cumulus.configure bgp saltenv=lab test=false [...]

## **Phase 1 Results**

- Configure all IXP participant edge ports [in service using production DB]
- Configure IXP core [in service using pilot model data source]
- Handled INEX LAN1 forklift upgrade successfully
- Operations workflow changed to be safer, simpler and more reliable
- Single source of authoritative data about network configuration

## **Phase 2 Progress**

- Data abstraction model complete, refactoring complete, awaiting review
- IXP Manager: coding nearly complete, needs refactoring
- Templating for NAPALM / SaltStack: Arista: 100%, Cumulus: 97%
- Release candidate in production at INEX (still ironing out bugs!)
- Release as open source: planned in 2017Q4
- Documentation and creation of suggested operational workflow procedures

#### **Phase 2 Progress**

• Documentation and creation of suggested operational workflow procedures

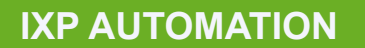

#### **Phase 2 Progress**

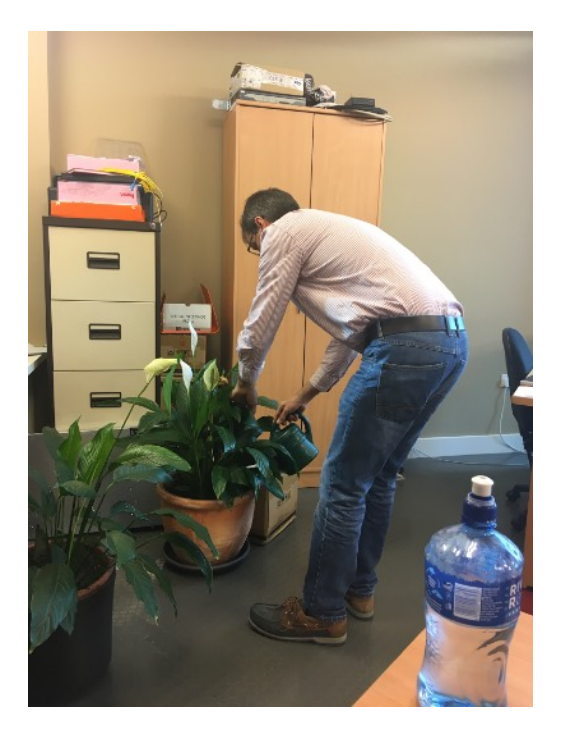

• Documentation and creation of suggested operational workflow procedures

**IXP AUTOMATION**

#### **Phase 2 Progress**

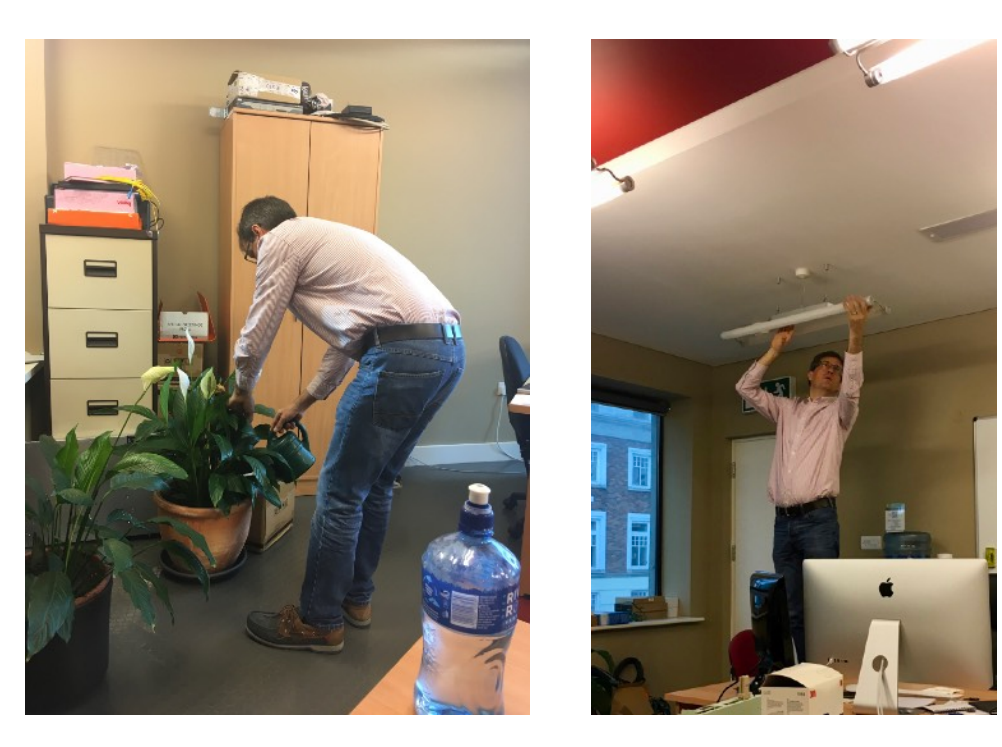

• Documentation and creation of suggested operational workflow procedures

#### **Operations Then**

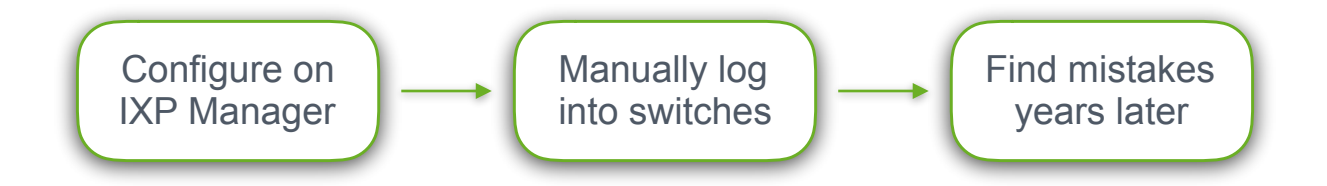

#### **Operations Now**

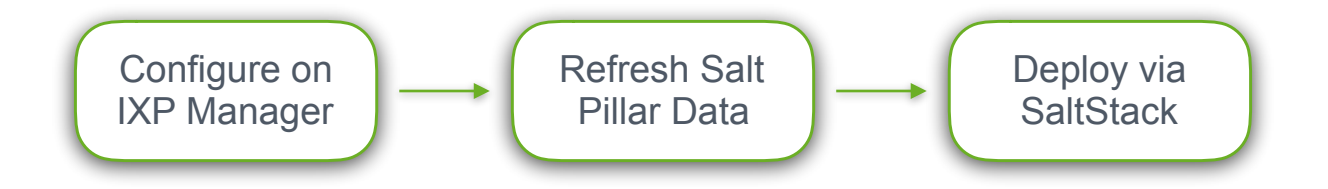

**THANK YOU!**

#### **SIXP** CINEX

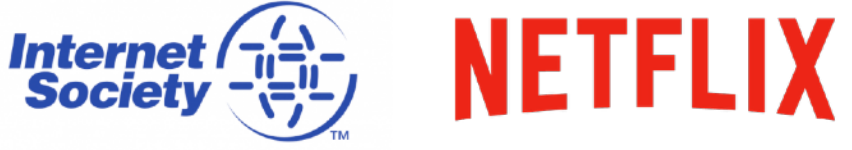

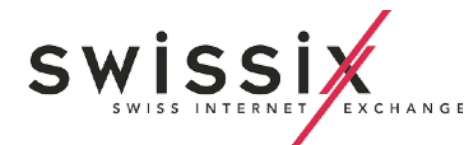

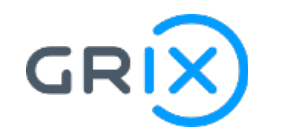

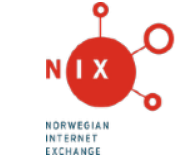

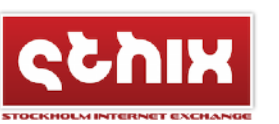

#### github.com/inex/ixp-manager

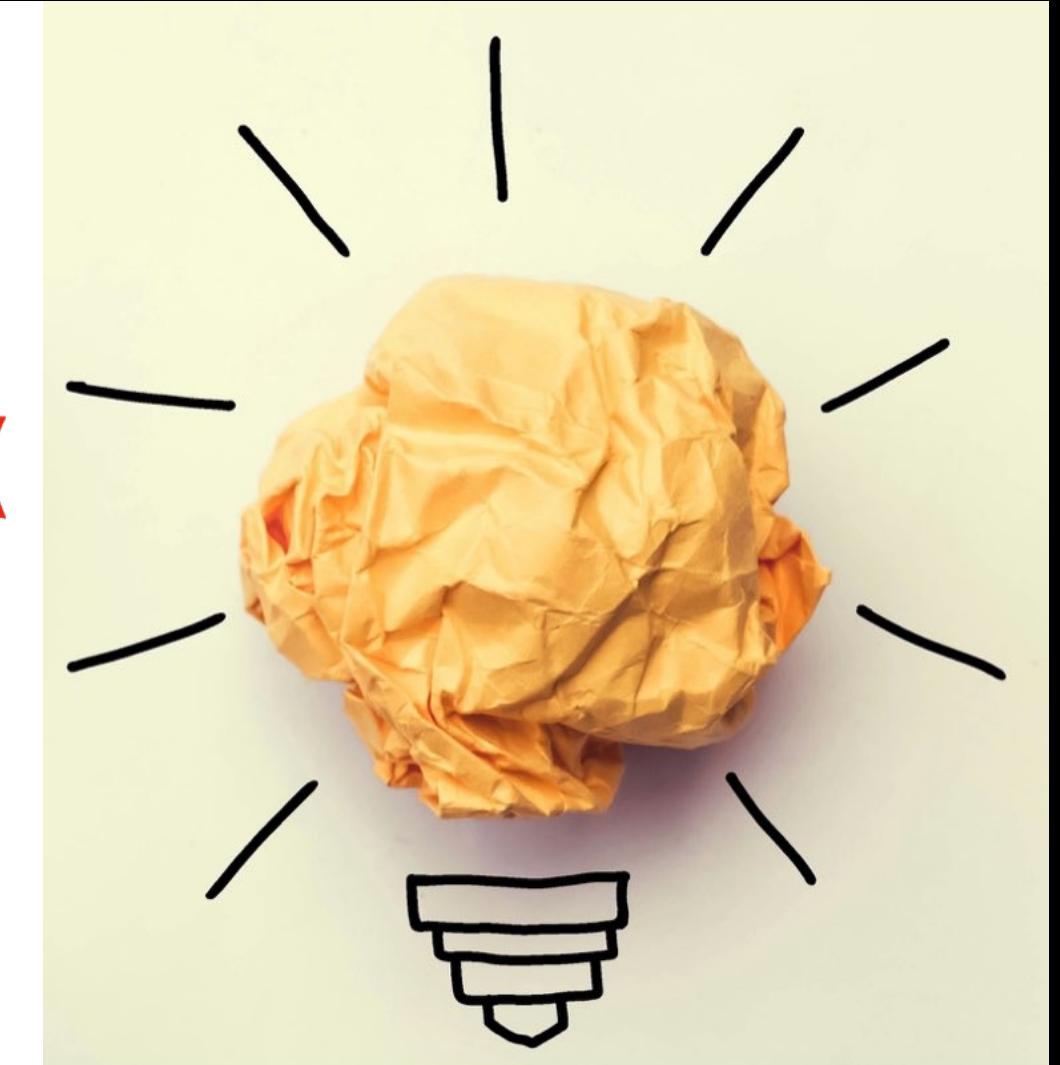